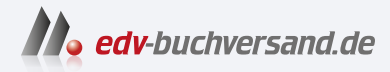

## Hacking mit Post Exploitation Frameworks Angriffe verstehen und vorbeugen, Awareness herstellen

## DAS INHALTS-VERZEICHNIS **direkt [zum Buch](https://www.edv-buchversand.de/product/ha-47872/Hacking%20mit%20Post%20Exploitation%20Frameworks)**

Dieses Inhaltsverzeichnis wird Ihnen von www.edv-buchversand.de zur Verfügung gestellt.

**» Hier geht's**

## **Inhalt**

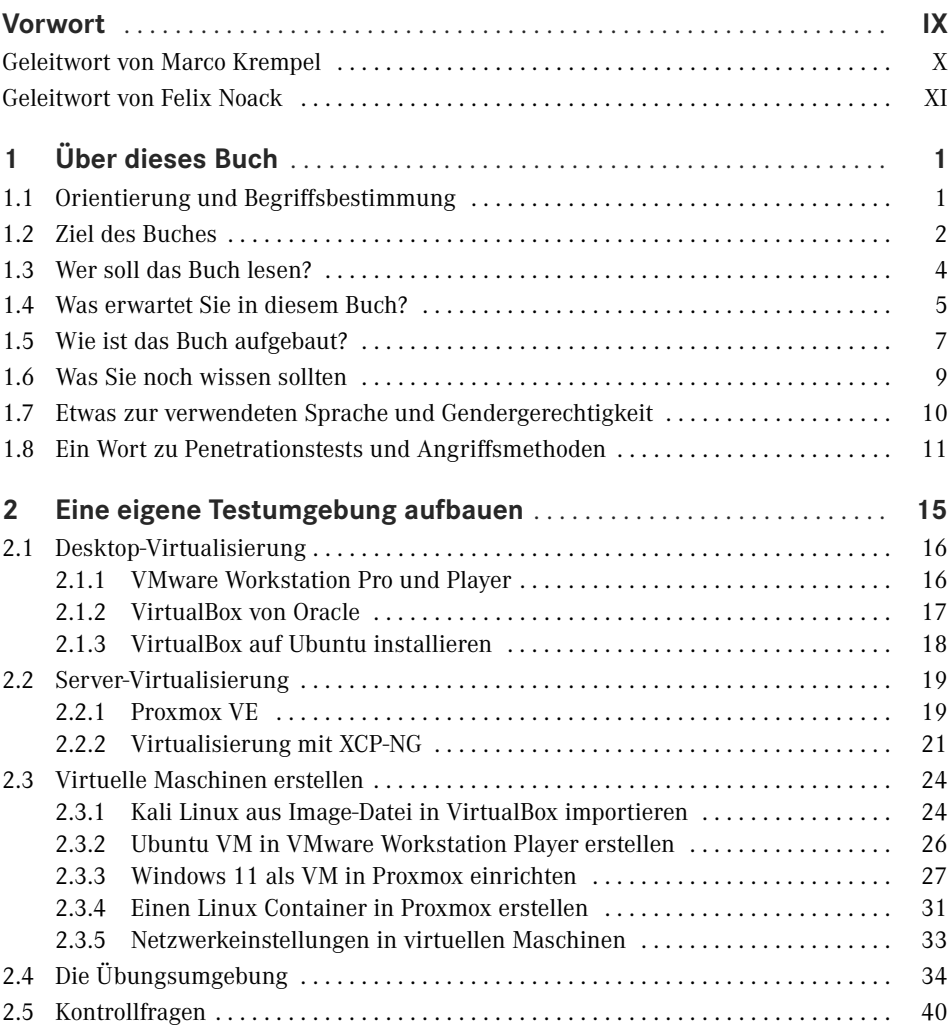

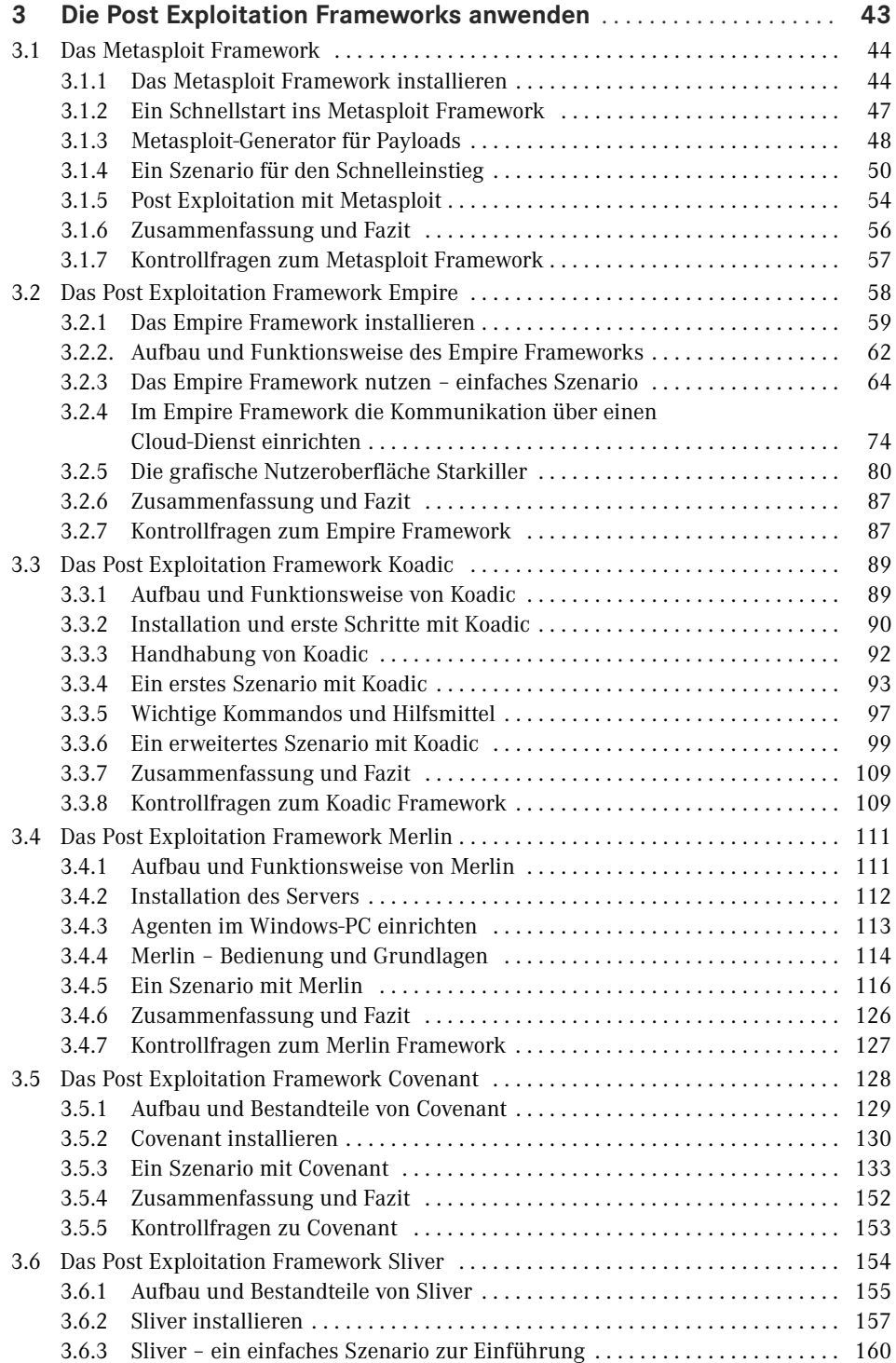

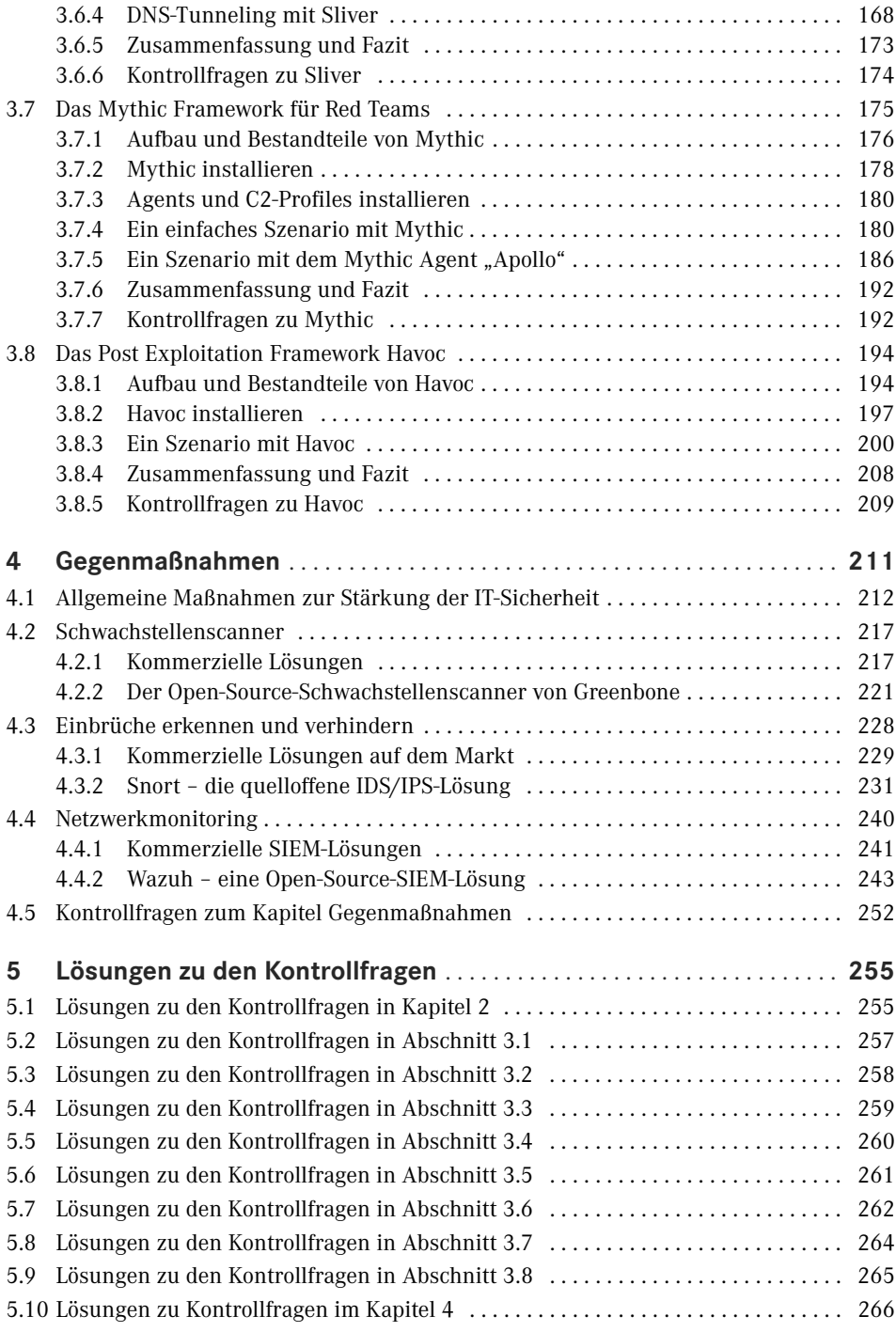

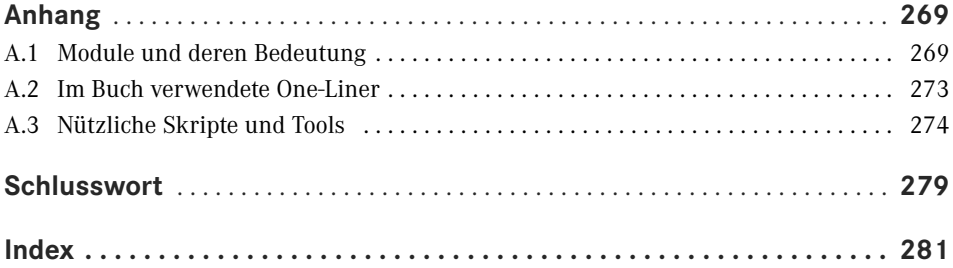